**You designed a website in Photoshop. How do you install the font?**

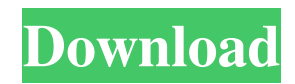

**Open Sans Font Photoshop Download Crack License Code & Keygen Download [Updated] 2022**

The program offers an abundance of choices for image editing, including the ability to easily alter tonal, color, and brightness values, use advanced adjustments, and craft advanced types of effects, including cloning, blur, posterization, and others. Photoshop has grown to encompass a variety of tools, including drawing, vectorbased image-editing tools, and the ability to create animations. There are many different tutorials on the web that allow Photoshop users to learn the program. There are a variety of books and online classes that offer instruction in Photoshop. The program is also used on other platforms, including Adobe Lightroom. Other programs that were once considered superior to Photoshop have fallen out of favor because of the abundance of tutorials on YouTube and other webbased resources. Ad Today Photoshop is a powerful image-manipulation tool that more professional photographers and graphic designers use in their work. It is available as a stand-alone program, but is often used in conjunction with other Adobe programs, such as Lightroom, Illustrator, and InDesign. Many people

have Photoshop installed as standard on their computer, and while it may be sufficient for basic editing, it is hardly as powerful as Photoshop. Therefore, many professionals purchase and use Photoshop as a standalone program. Wikipedia has a page on the Photoshop web site that offers a comparison of the different Adobe programs. Anatomy of a Photoshop File Photoshop files can contain multiple layers, or images with a different background color. The interface displays the layers as a stack, or set of tabs. Photoshop allows the user to view the document in various ways. Ad Layers The most basic layer in the program is the Background Layer, which is often used to contain a photo of the document's original background. Layers can be selected using the cursor, but you can also select them using the Layer menu. Ad Selecting a layer using the Layer menu enables a series of options, including: Lock/Unlock Multiple options to change the layer's position in the overall document Select/Deselect Remove/Paste Move/Slice Flatten Edit Contents Scroll Grid Color Opacity Apply/Invert Ad Transparency Photoshop has many ways to change the colors in a

## document. The most basic is the Channels option

**Open Sans Font Photoshop Download Crack+ Full Product Key Free Download [Updated-2022]**

1. What is Photoshop? 2. What is Photoshop Elements? 3. What are the main differences between Photoshop and Photoshop Elements? 4. How to configure Photoshop and Photoshop Elements for Dual-Monitor Work? 5. What does Photoshop Elements contain, as well as how to use it? 5. What does Photoshop Elements contain, as well as how to use it? 5.1. Photoshop Elements is comprised of 3 primary parts: "Wise, Knowledge & Magic". 5.1.1 What are the primary parts of Photoshop Elements? 5.1.2 What are the Wise, Knowledge & Magic Parts of Photoshop Elements? 5.1.3 How are Wise, Knowledge & Magic Parts of Photoshop Elements used? 5.2: What are the main differences between the professional version and the Elements version? 5.3. Photoshop Elements vs. Photoshop 5.4. Photoshop Elements vs. Photoshop CC 5.5. Photoshop Elements vs. GIMP 5.6. Photoshop Elements vs. Fireworks 5.7. Photoshop Elements vs. Paintshop Pro 5.8: Why would I choose Photoshop

Elements over Photoshop? 5.9. What are advantages of using Elements over Photoshop? 5.10: What are disadvantages of using Elements over Photoshop? 5.11. What is the difference between photoshop and Photoshop Elements? 5.12. Photoshop and Photoshop Elements 6. The Photoshop Foundation 7. The Photoshop Creations 7.1. What are the Creations Collections? 7.2: What are the Photoshop Creations Collections? 7.3. What is Photoshop Create? 7.4. What is Photoshop Aperture? 7.5. What is Photoshop Idea? 7.6: What are the Photoshop Creations Collections? 7.7: What is Photoshop Create? 7.8: What is Photoshop Aperture? 7.9: What is Photoshop Idea? 7.10: What is the difference between Photoshop Creations and Photoshop Aperture? 7.11. What is Photoshop Create? 7.12: What is Photoshop Aperture? 7.13: What is Photoshop Idea? 7.14. What is the difference between Photoshop Elements and Photoshop Create? 05a79cecff

**Open Sans Font Photoshop Download [Win/Mac]**

| \*\*Create your own brushes\*\*. Photoshop gives you the tools and the freedom to create your own custom brushes.

**What's New in the?**

The Liquify tool is used to stretch, bend, and twist objects in your image. The Skew tool is used to adjust the shape and position of objects in your image. The Dodge tool in Photoshop creates highlights and shadow areas in your image. The Burn tool is used to lighten or darken your image. The Brush tool can be used for drawing or painting. The Pen tool in Photoshop is used for drawing vector shapes and paths. You can add various strokes, such as Curves and Patterns. Adobe Photoshop also includes some digital art tools, including the Pen tool, Painting tools, and the Airbrush tool. Free Adobe Photoshop Brush Animation Although the Adobe Photoshop doesn't come with a large collection of brushes, there are a number of free Photoshop brushes to choose from, including a great

selection of brush sets. There are two types of brushes, open-ended and closed-ended brushes. Open-ended brushes are round and hollow, the most common of which are round brushes, circle, and ellipse, sometimes labeled, as a set. Some of the most common brush types include: Pencil, Watercolor, Electric Paint, Oil Pen, Ink, Charcoal, Pastel, Round, and Squiggly brushes, as well as some special brushes that create shapes, such as the Feather brush, the Pencil tool, the Magic Wand, and the Roughness brush. Closed-ended brushes are flat and solid, the most common of which are flat brushes and Gradient. This collection can be used to create a variety of effects, including various gradients, cool, and warm color schemes, as well as texture and depth effects. Some of the most common brush types include: Round brushes: Hair, Sponge, Patina, Texture, Rounder, Round5, Round7 Flat brushes: Gradient, Watercolor, Pixelate Regular brushes: Drybrush, Flat, Flat7, Oily texture Special: Blur, Contour, Seamless Straight brushes: Edge, Corner, Corner5, Corner7, Rectangular Round Brushes Round brushes are a commonly used type of brush in Photoshop. They are round in shape, with flat, hollow

tips, which are made of soft white or cream. They are most commonly used to create gradients and textures. To draw with a round brush, use it with the Tablet

**System Requirements For Open Sans Font Photoshop Download:**

Please visit our FAQ for further details. Copyright (c) 2019 IGG U.S. Government Restricted - Now let's start our fun adventures by equipping ourselves with a new weapon: …and let's also equip our gear by using the "Equip Gear" button: Not all of them are going to be available right away, but soon all the gear will be available. Now let's talk about the "Wonder

- <https://verycheapcars.co.zw/advert/photoshop-brushes-free-brushes-11-best-photoshop-brushes/>
- <https://turn-key.consulting/2022/07/01/download-adobe-photoshop-cc-2013-for-further-information/>
- <http://getpress.hu/blog/awesome-free-photoshop-brushes/>
- <https://thelandofthemisfitsouls.com/2022/07/01/adobe-photoshop-free-keygen-2/>
- <http://capabiliaexpertshub.com/adobe-photoshop-cs6-download/>
- <https://kharrazibazar.com/where-to-buy-adobe-photoshop-in-india/>
- <https://colombiasubsidio.xyz/?p=10761>

<https://teenmemorywall.com/adobe-photoshop-installer-free-download-for-windows-7/>

<https://www.hhlacademy.com/advert/portraiture-2-2-2-module-for-photoshop-cc-cr/>

<https://www.7desideri.it/free-downloadable-photoshop-shapes/>

[https://poetbook.com/upload/files/2022/07/pzrFm3oW6TMNshlqxCEn\\_01\\_135a1622c789236557dc7613cefb695d\\_file.pdf](https://poetbook.com/upload/files/2022/07/pzrFm3oW6TMNshlqxCEn_01_135a1622c789236557dc7613cefb695d_file.pdf)

<https://www.meselal.com/play-adobe-photoshop-cc-offline-in-windows-xp-2/>

[https://artienz.com/upload/files/2022/07/rXGm8H5rJdrK73JkrdAQ\\_01\\_135a1622c789236557dc7613cefb695d\\_file.pdf](https://artienz.com/upload/files/2022/07/rXGm8H5rJdrK73JkrdAQ_01_135a1622c789236557dc7613cefb695d_file.pdf) <http://www.sartorishotel.it/?p=33007>

<https://womss.com/photoshop-7-0-20000-vector-styles-100-free-download-new-free/>

[https://lifesspace.com/upload/files/2022/07/zfmNjZACZNah8RJCHJm6\\_01\\_69c04b31735ec03ed626e0f3a233df45\\_file.pdf](https://lifesspace.com/upload/files/2022/07/zfmNjZACZNah8RJCHJm6_01_69c04b31735ec03ed626e0f3a233df45_file.pdf)

<https://germanconcept.com/photoshop-cc-2015-full-version/>

<https://oilfieldsearch.com/advert/photoshop-brushes-ready-for-download/>

<http://rsglobalconsultant.com/5-free-printable-ink-brushes-free-graphics-options/>

<https://streamers.worldmoneybusiness.com/advert/activate-photoshop-express-apk-version-9-04-161-ios-android/>